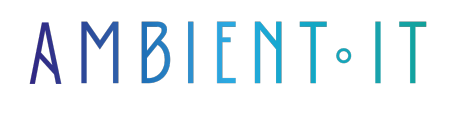

Mis à jour le 29/11/2023

[S'inscrire](https://www.ambient-it.net/formation/vitest/)

# Formation Vitest : Automatisez vos tests

2 jours (14 heures)

# PRÉSENTATION

Notre formation Vitest vous permettra d'améliorer la qualité de votre code et de faciliter l'automatisation de vos tests unitaires. Vous pourrez facilement tester vos applications Java, Kotlin et Android pour garantir la qualité de votre code.

Dans cette formation, destinée aux développeurs, vous apprendrez à utiliser les principales fonctionnalités de Vitest.

Telles que la création de tests unitaires, l'exécution de tests et la génération de rapport.

Vous découvrirez également comment intégrer Vitest avec d'autres technologies telles que des frameworks de développement et des outils d'intégration continue pour améliorer la qualité de votre code et accélérer la livraison de vos applications.

Cette formation vous présentera l'ensemble des fonctionnalités de Vitest, avec un accent particulier sur les bonnes pratiques de [tests unitaires,](https://welovedevs.com/fr/articles/tests-unitaires/) de validation de code et d'intégration continue.

Vous apprendrez également comment configurer vos tests unitaires pour des environnements spécifiques, tels que le développement Android ou les applications basées sur Spring.

Comme dans toutes nos formations, celle-ci vous présentera la dernière version stable : [Vitest](https://github.com/vitest-dev/vitest/releases) [0.29.](https://github.com/vitest-dev/vitest/releases)

### **Objectifs**

- Comprendre l'écosystème Vitest
- Créer des tests unitaires pour valider le comportement du code
- Exécuter des tests unitaires et générer des rapports

### Public visé

- Développeurs
- Architectes techniques
- Chefs de projets

## Pré-requis

Aucun pré-requis nécessaire.

### Programme de notre formation Vitest

### Introduction

- Qu'est-ce que Vitest et pourquoi l'utiliser ?
- Installation et configuration de l'environnement Vitest
- Utilisation des commandes de base
- Les différents types de tests
	- Unitaires
	- Intégration
	- Fonctionnels

#### Les bases de Vitest

- Écrire et exécuter un premier test unitaire
- Les assertions
- Les annotations
- Les mocks
- Les paramètres
- Les exceptions

#### Tests de performance

- Introduction tests de performance
- Mesure des performances
- Analyse des résultats des tests
- Optimisation des performances

### Tests d'intégration

- Les frameworks de développement compatibles
	- Spring
	- JUnit
	- Mockito
- Les outils d'intégration continue
- Les tests d'intégration
- Création de scénarios
- Analyse des résultats des tests d'intégration

#### Tests de bout en bout

- Introduction aux tests de bout en bout
- Exécution des tests de bout en bout avec Vitest
- Analyse des résultats

#### Les fonctionnalités avancées de Vitest

- Les tests paramétrés
	- Jeux de données
- Les tests de performance
- Les tests de charge
- Les tests de sécurité
- Les tests de régression
- Les tests de comptabilité
- Les tests de robustesse
- Les tests exploratoires

### Sociétés concernées

Cette formation s'adresse à la fois aux particuliers ainsi qu'aux entreprises, petites ou grandes, souhaitant former ses équipes à une nouvelle technologie informatique avancée ou bien à acquérir des connaissances métiers spécifiques ou des méthodes modernes.

### Positionnement à l'entrée en formation

Le positionnement à l'entrée en formation respecte les critères qualité Qualiopi. Dès son inscription définitive, l'apprenant reçoit un questionnaire d'auto-évaluation nous permettant d'apprécier son niveau estimé sur différents types de technologies, ses attentes et objectifs personnels quant à la formation à venir, dans les limites imposées par le format sélectionné. Ce questionnaire nous permet également d'anticiper certaines difficultés de connexion ou de sécurité interne en entreprise (intraentreprise ou classe virtuelle) qui pourraient être problématiques pour le suivi et le bon déroulement de la session de formation.

### Méthodes pédagogiques

Stage Pratique : 60% Pratique, 40% Théorie. Support de la formation distribué au format numérique à tous les participants.

## **Organisation**

Le cours alterne les apports théoriques du formateur soutenus par des exemples et des séances de réflexions, et de travail en groupe.

## Validation

À la fin de la session, un questionnaire à choix multiples permet de vérifier l'acquisition correcte des compétences.

### Sanction

Une attestation sera remise à chaque stagiaire qui aura suivi la totalité de la formation.